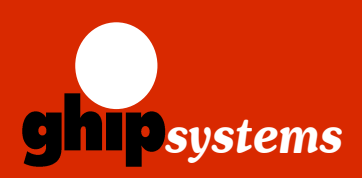

**ghip systems GmbH** Wandsbeker Königstraße 50 22041 Hamburg, Germany Tel. +49 (0)40 65729818 Fax +49 (0)40 65729819 E-Mail:info@ghipsystems.de

Web: http://www.ghipsystems.de

## **Highlights**

- ; **Passiver CWDM-Multiplexer und Add/ Drop Einheit mit 1, 2 oder 4 Kanälen**
- ; **Empfang und Senden am Netzwerk-Port auf einer Faser**
- ; **Bis zu 10 Gbit/s pro Kanal**
- ; **Entspricht ITU-T G.694.2**
- ; **Einfache Integration von neuen Diensten über eine einzelne vorhandene Glasfaser-Leitung**

#### ; **Kostengünstige**

**Transceiver einsetzbar, vorhandenes Equipment kann weiterverwendet werden**

- ; **Metro-Reichweite bis 80 km**
- ; **Vollständig Datenratenund protokolltransparent**

; **Rein passive Komponente, keine Stromversorgung erforderlich** 

# **express CWDM Singlefiber**

# CWDM/OADM über eine Glasfaser

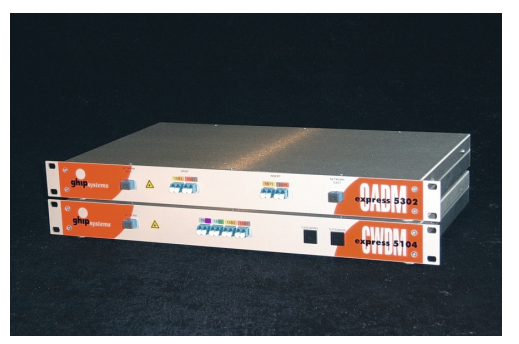

 Das flexible express CWDM/OADM Konzept stellt die ideale Erweiterung für Ihre bestehende Glasfaser- Infrastruktur dar.

Es überträgt über eine Leitung bis zu 4 Verbindungen beliebiger Standards gleichzeitig.

ESCON, ATM, Fibre Channel, Gigabit-Ethernet - alles ist simultan möglich.

Das kosteneffektive CWDM Singlefiber-Konzept nutzt zwei benachbarte Kanäle im standardisierten ITU-T Grid, um jeweils einen Datenkanal bidirektional auf einer Faser zu verbinden. Ein aufeinander abgestimmtes Multiplexer-Paar erlaubt die Punkt-zu-Punkt-Übertragung aller vier Datenkanäle in beide Richtungen. Mit unseren dazu passenden express OADM Komponenten können Sie flexibel

einzelne CWDM-Kanäle abzweigen oder optische Add-and-Drop Ringe aufbauen.

Durch die verwendete, rein passive Technologie ist die express CWDM Serie geeignet für eine ausfallsichere und wartungsfreie Backbone-Architektur.

#### Applikationen

- **Unternehmen und Carrier mit Glasfaser-Infrastruktur**
- **Anbindung neuer Applikationen über vorhandene Leitungen**
- **ATM, Escon, Fibre Channel, Gigabit Ethernet über eine einzelne Glasfaser**
- **Kosteneffektive Übertragung großer Datenströme**
- $\bullet$  **Ideal für Metro-Core, Metro-Access und Enterprise Netze**

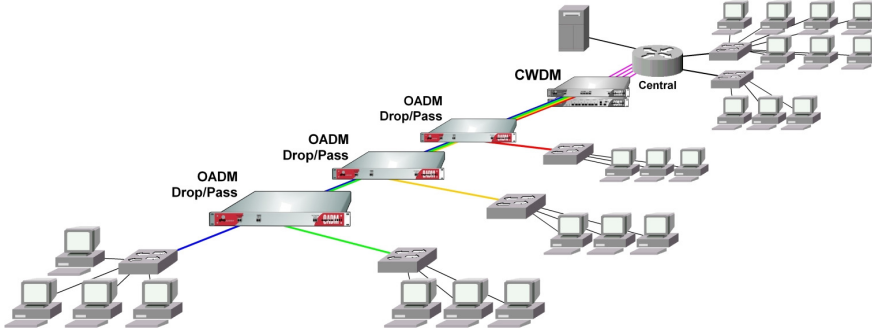

Außenstellen sind über CWDM/OADM an die Zentrale angeschlossen

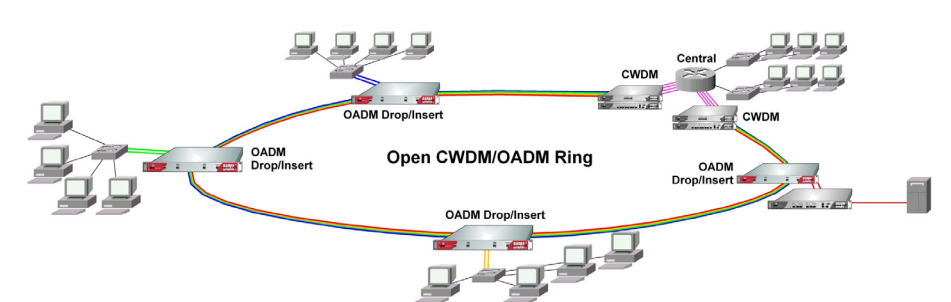

Metro CWDM/OADM Ring mit redundant angebundenen Außenstellen

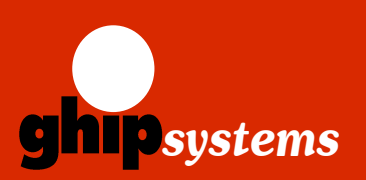

**ghip systems GmbH** Wandsbeker Königstraße 50

22041 Hamburg, Germany Tel. +49 (0)40 65729818 Fax +49 (0)40 65729819 E-Mail: info@ghipsystems.de Web: http://www.ghipsystems.de

**MERCHAN** 

# **express CWDM Singlefiber**

## CWDM/OADM über eine Glasfaser

## Technische Daten

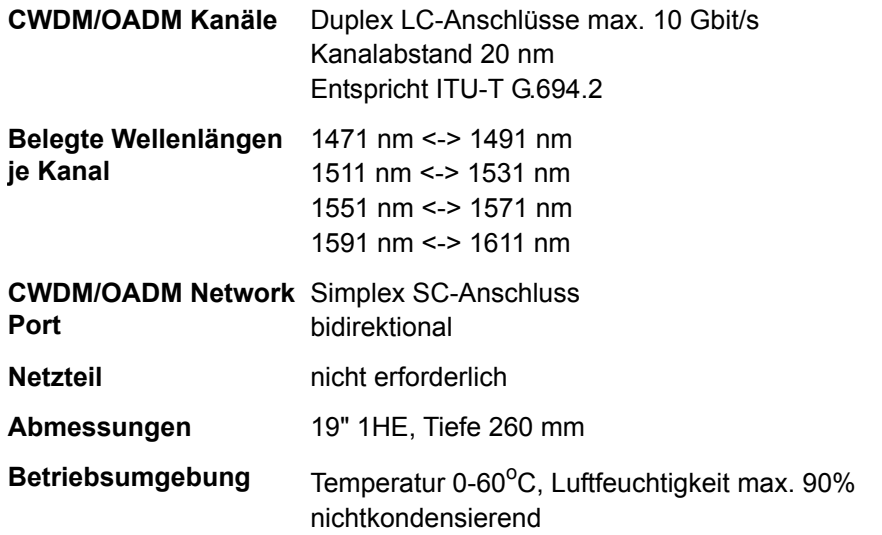

### Bestell-Informationen

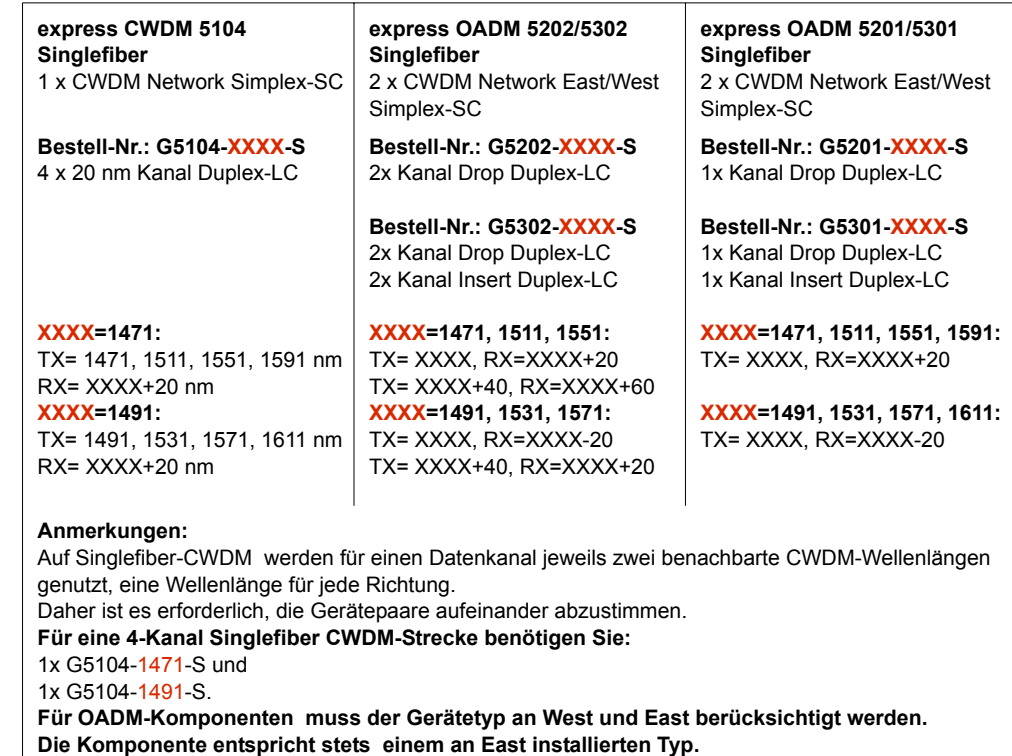

West: G5104-1471-S, East: G5104-1491-S => OADM: G5201-1491-S. West: G5104-1491-S, East: G5104-1471-S => OADM: G5201-1471-S.

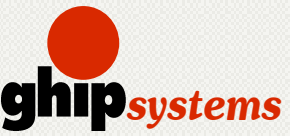

ghip systems GmbH Wandsbeker Königstraße 50 22041 Hamburg, Germany Tel. +49 (0)40 65729818 Fax +49 (0)40 65729819 info@ghipsystems.de http://www.ghipsystems.de

**© ghip systems GmbH 2006** Technische Änderungen vorbehalten. 01/2006